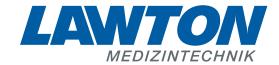

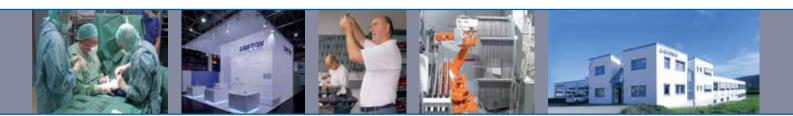

## Instrumente für die Neurochirurgie

Instruments for Neurosurgery
Instrumentos para la neurocirugía
Instruments pour la neurochirurgie
Strumenti per la neurochirurgia

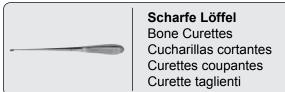

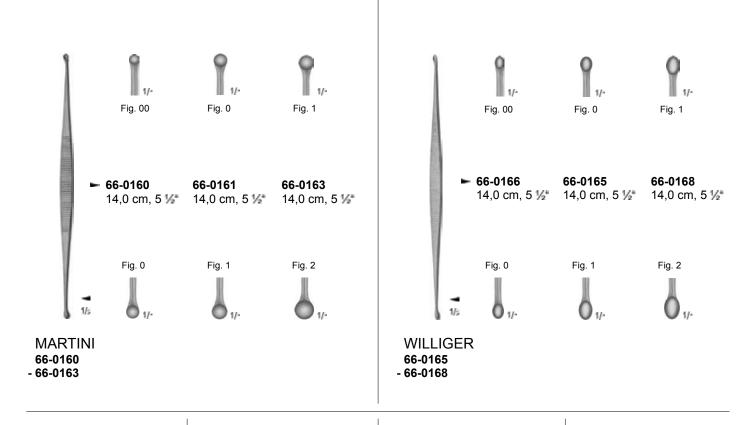

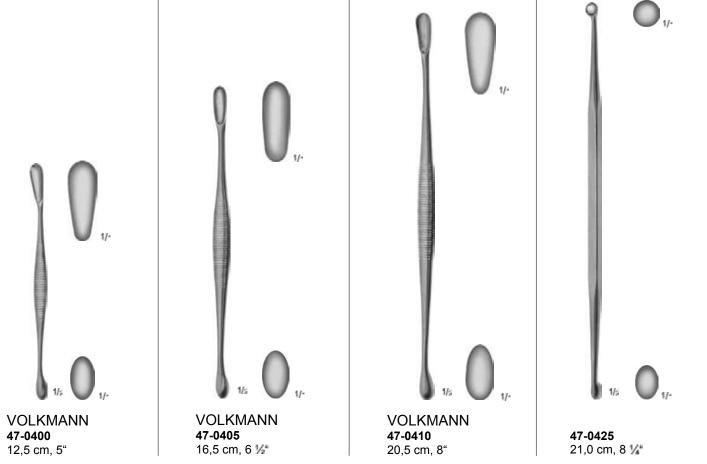

Scharfe Löffel
Bone Curettes
Cucharillas cortantes
Curettes coupantes
Curette taglienti

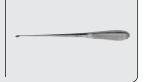

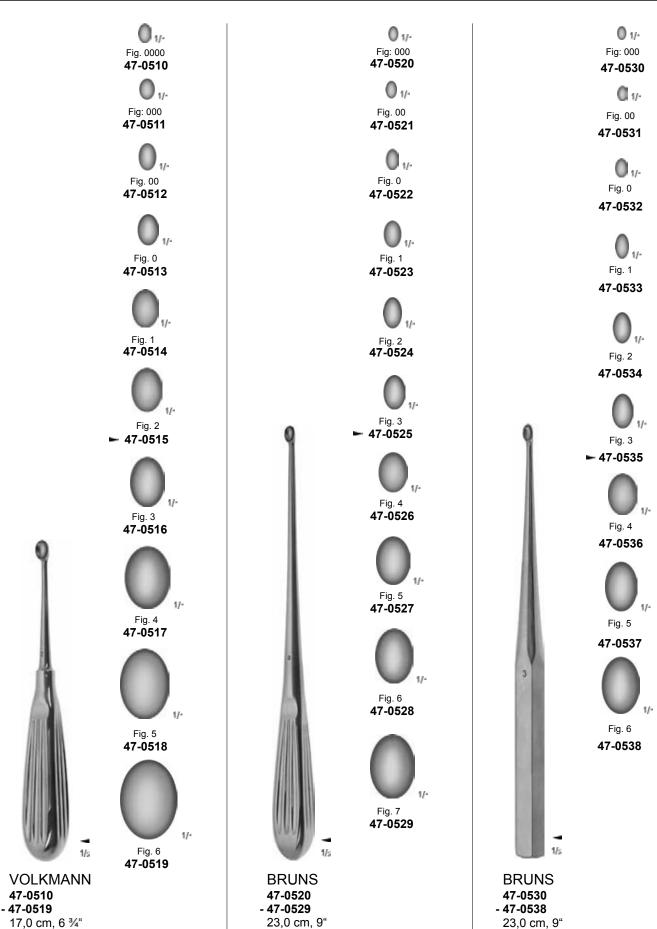

Scharfe Löffel
Bone Curettes
Cucharillas cortantes
Curettes coupantes
Curette taglienti

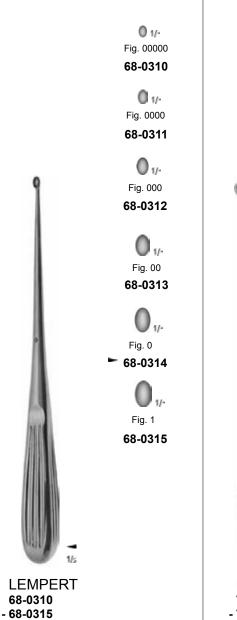

20,5 cm, 8"

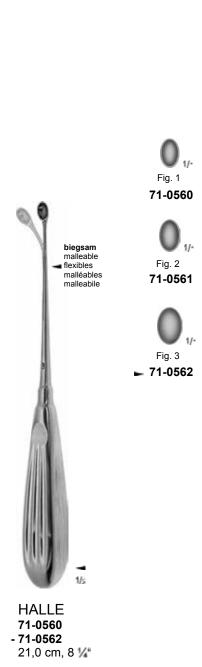

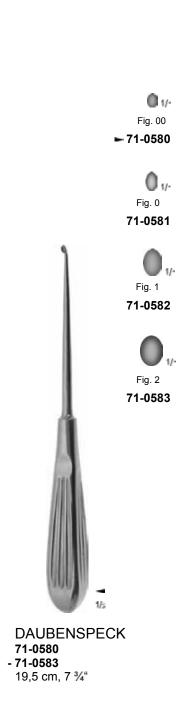

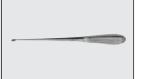

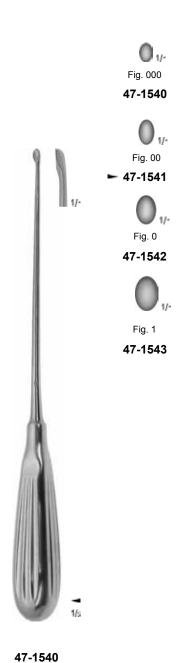

- 47-1543

25,0 cm, 10"

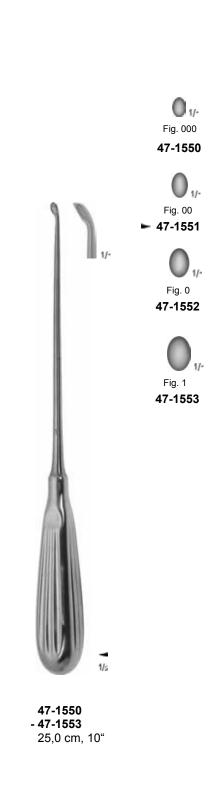

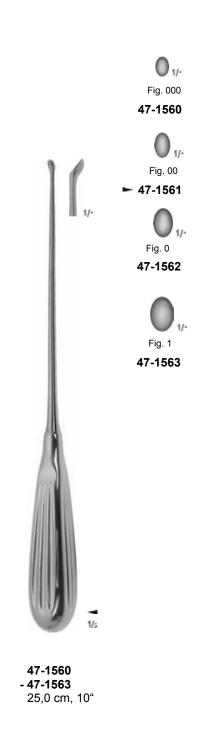

Scharfe Löffel
Bone Curettes
Cucharillas cortantes
Curettes coupantes
Curette taglienti

Stößel
Tampers
Pisónes
Chasse-greffons
Punzoni

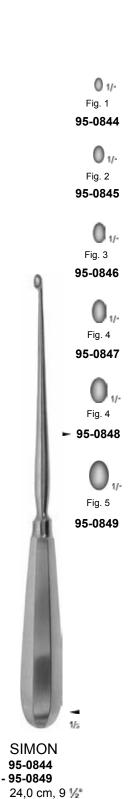

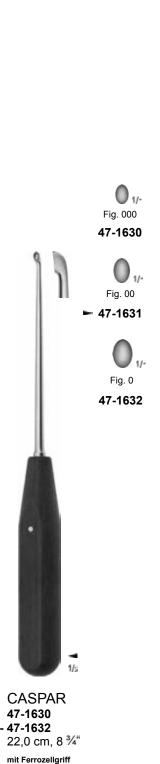

with handle from artificial wood con mango de madera artificial avec manche en bois artificiel

con manico in legno artificiale

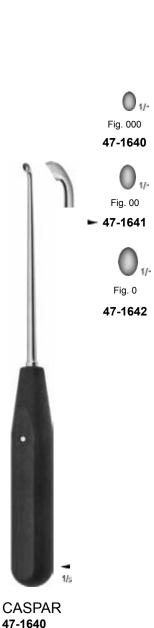

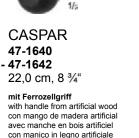

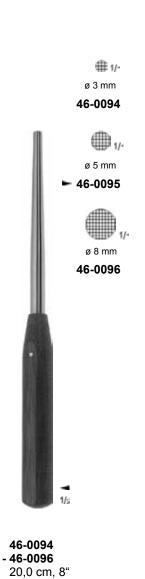

Stößel mit Ferrozellgriff
Tampers with handle from artificial wood
Pisónes con mango de madera artificial
Chasse-greffons avec manche en bois artificiel
Punzone con manico in legno artificiale